## **F\_INDMINUTESBETWEEN**

## **function from adhoc**

Entrypoint indminutesbetween compatible with UTF-8

## **Inputs/Outputs**

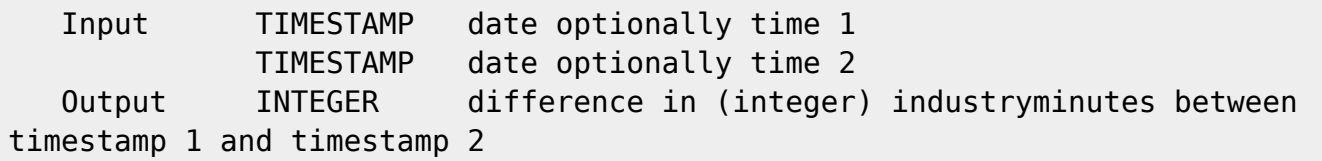

## Does not run with InterBase - please use F\_INDMINUTESBETWEENTHRIB

From: <http://ibexpert.com/docu/> - **IBExpert** Permanent link: **[http://ibexpert.com/docu/doku.php?id=04-ibexpert-udf-functions:04-03-date\\_time-functions:04-03-02-determine-functions:f\\_indminutesbetween](http://ibexpert.com/docu/doku.php?id=04-ibexpert-udf-functions:04-03-date_time-functions:04-03-02-determine-functions:f_indminutesbetween)** Last update: **2023/04/15 18:55**回